# Fragebogen Digitale Kompetenz (DigiKom)

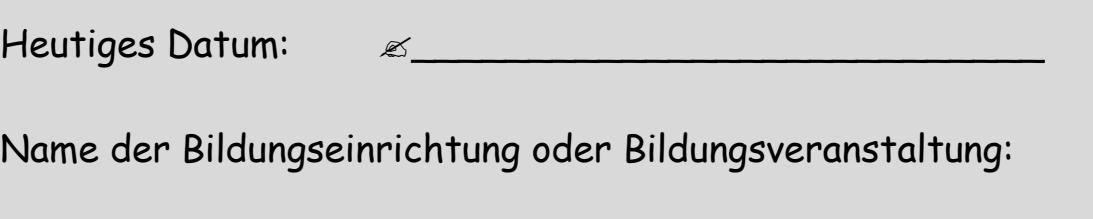

Wir **danken** Ihnen schon an dieser Stelle für die Beantwortung der Fragen!

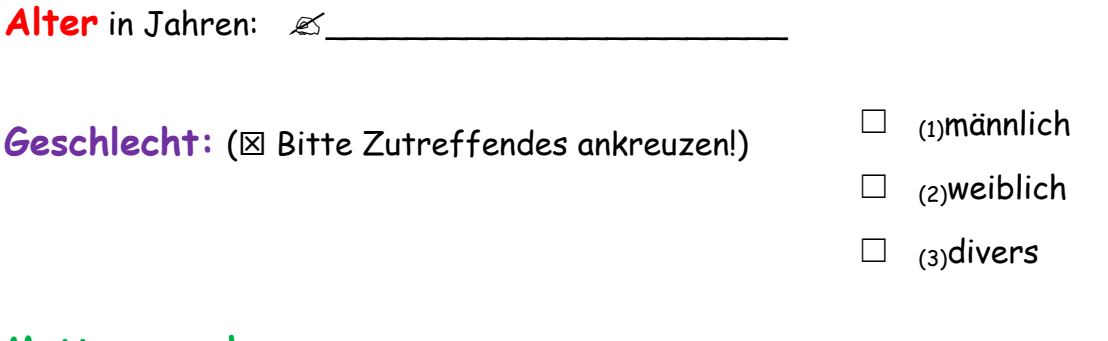

#### **Muttersprache:**

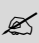

 $\mathfrak{D}$ 

Schulischer Abschluss: ( $\boxtimes$  Bitte höchsten Abschluss ankreuzen!)

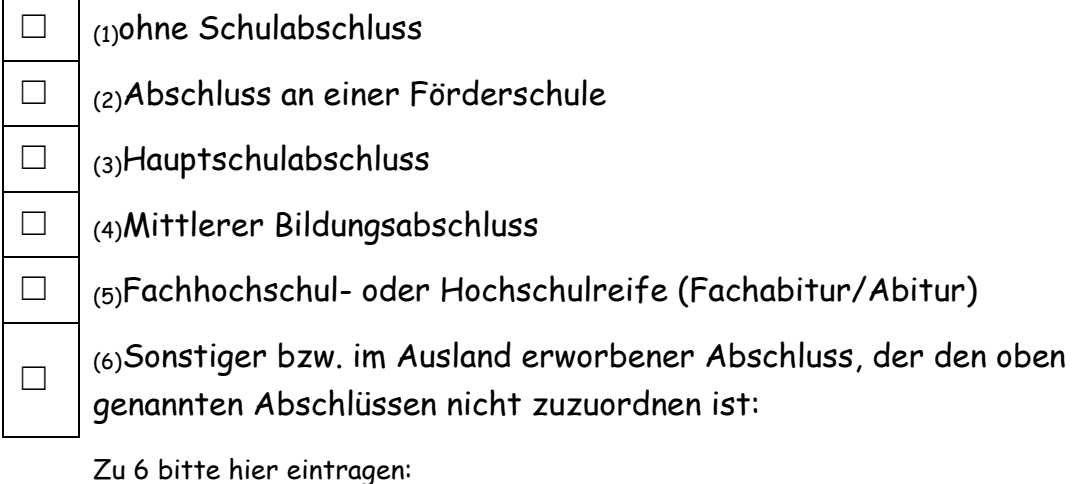

 $\mathscr{\mathscr{L}}$ 

## Infrastruktur/Ausstattung

( Bitte kreuzen Sie an, was zutrifft.)

#### 1. Mein Zugang zu **digitalen Geräten**

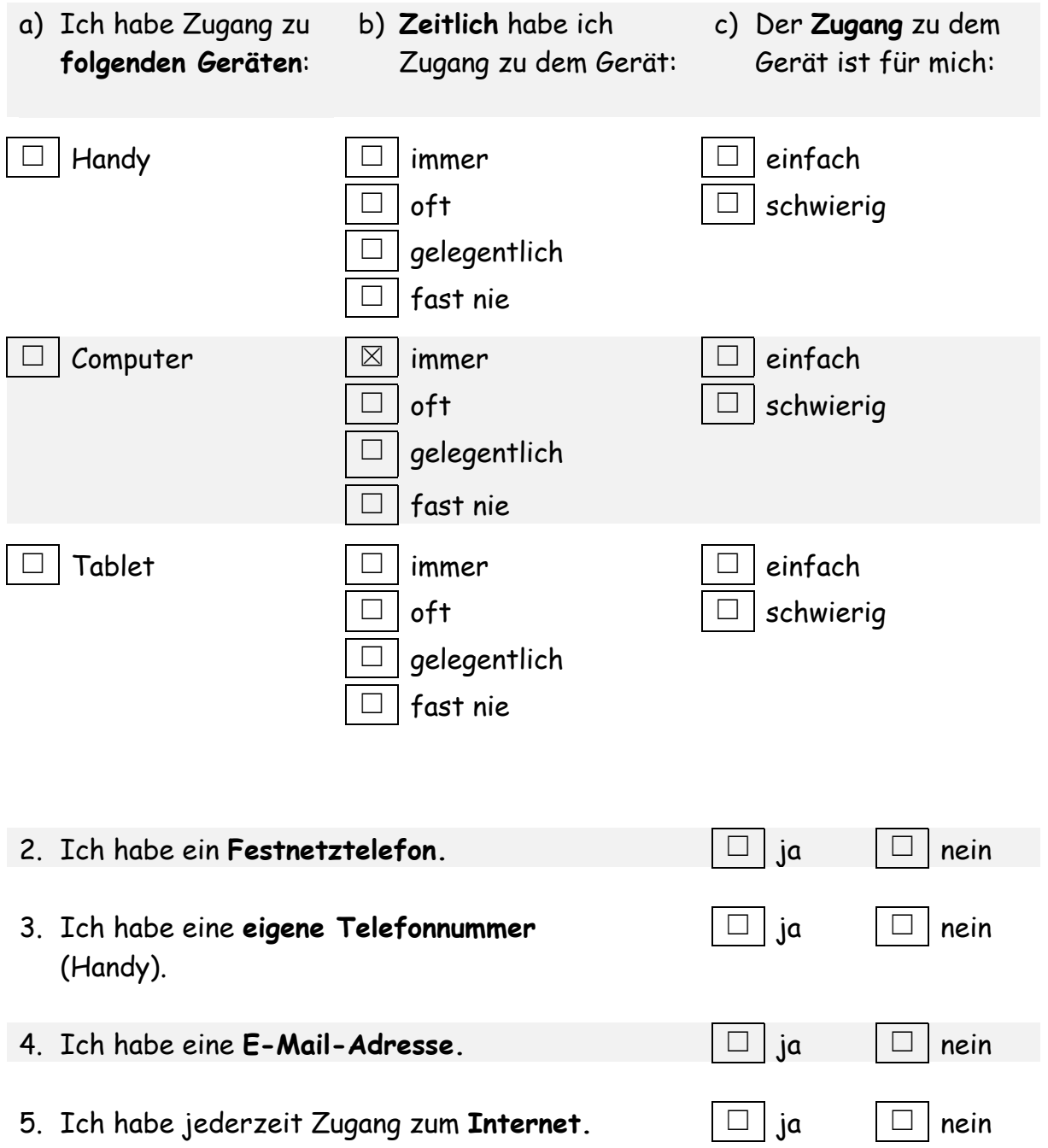

#### Digitale Kompetenzen: Internet

( Bitte kreuzen Sie an, in welchem Maße Sie jeder Aussage zustimmen oder sie ablehnen!)

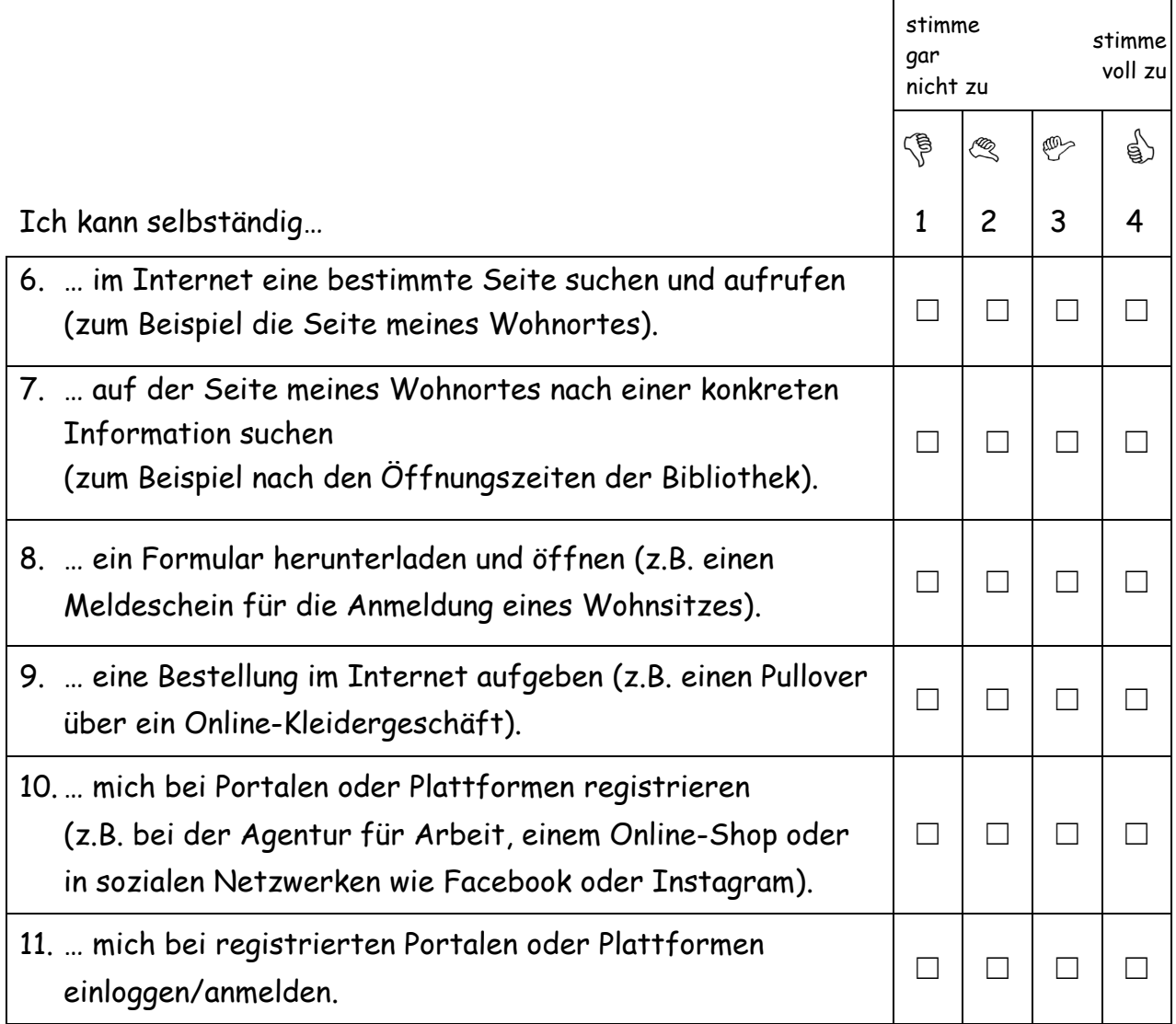

## Digitale Kompetenzen: Kommunikation

( Bitte kreuzen Sie an, in welchem Maße Sie jeder Aussage zustimmen oder sie ablehnen!)

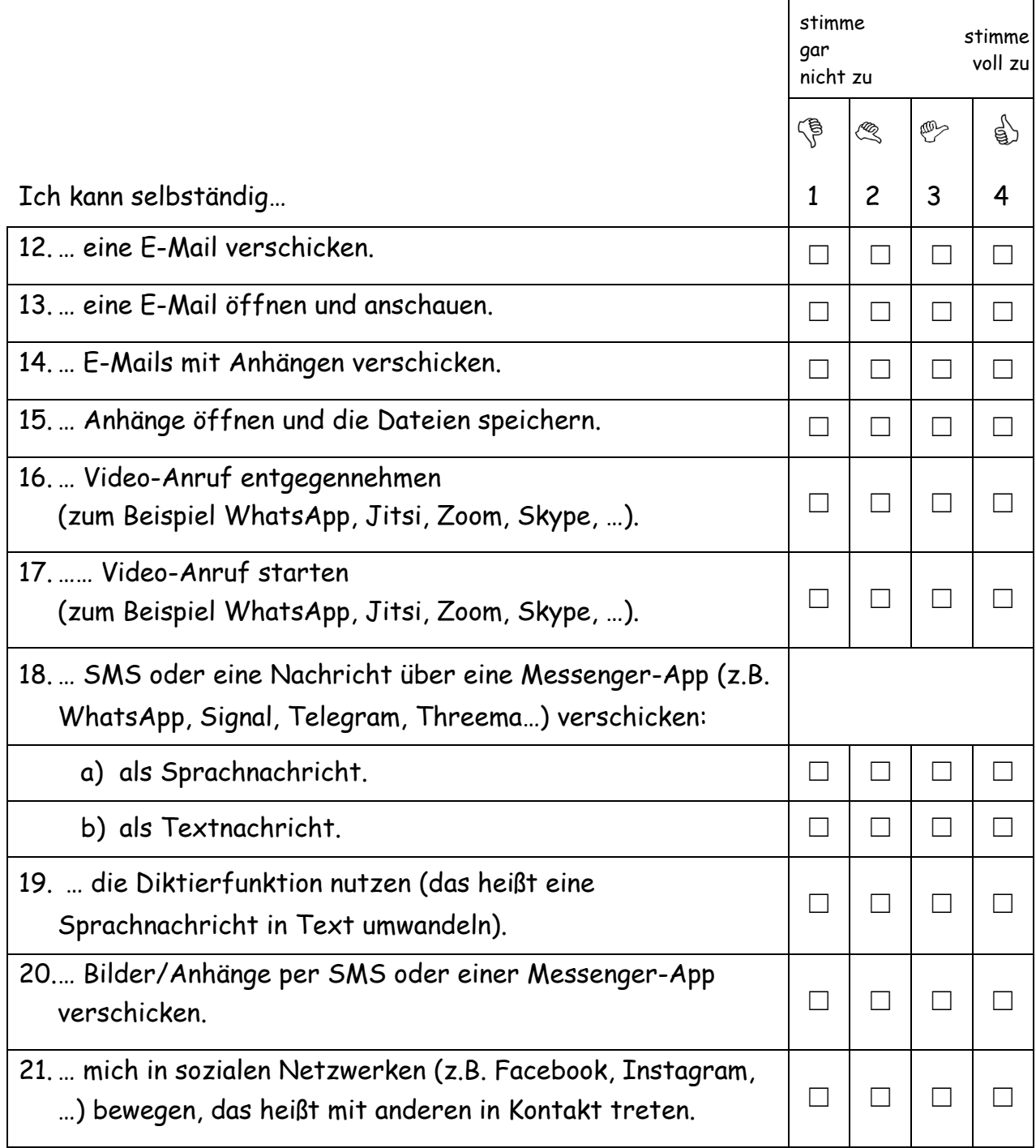

#### Digitale Kompetenzen: Sonstiges

( Bitte kreuzen Sie an, in welchem Maße Sie jeder Aussage zustimmen oder sie ablehnen!)

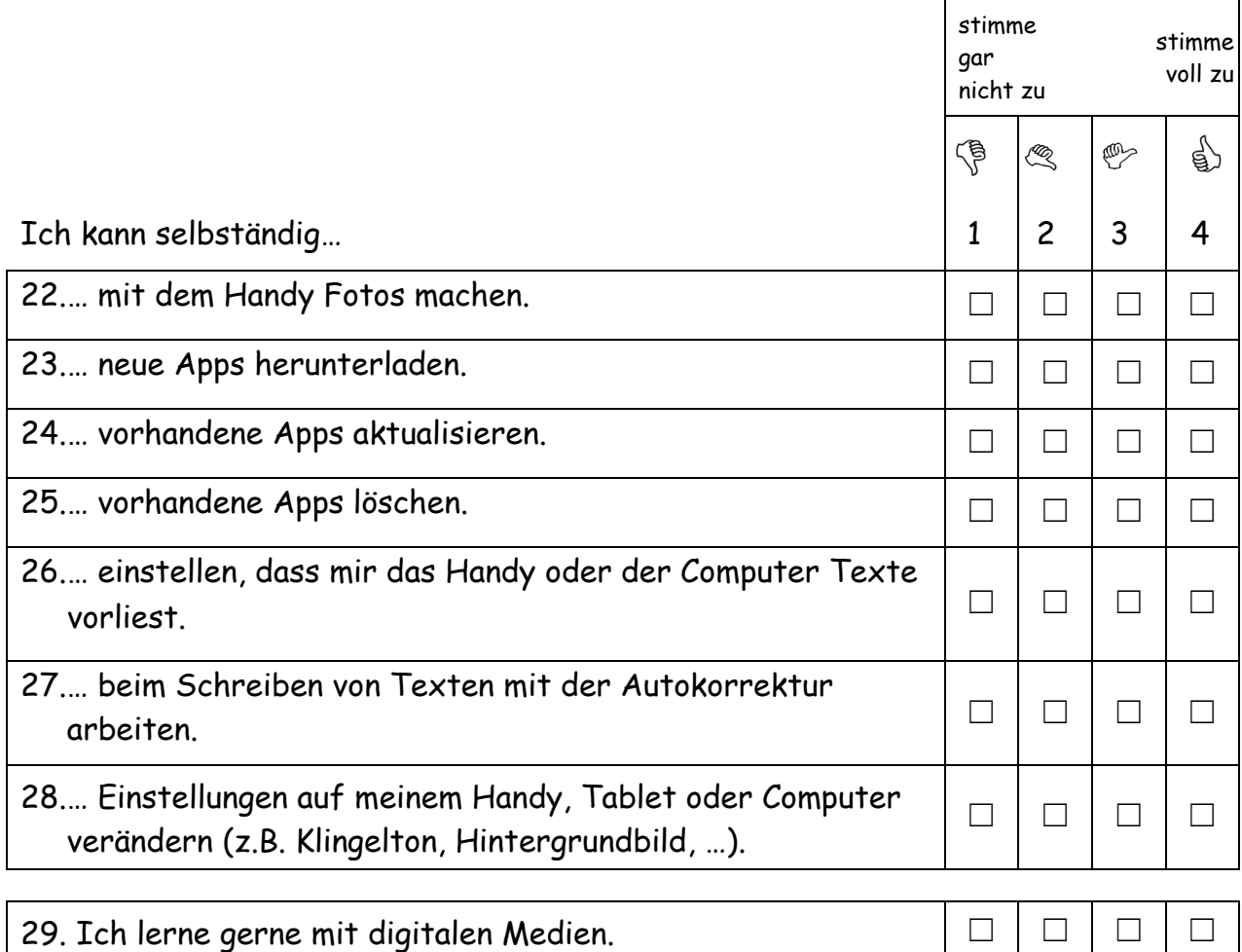

## Digitale Kompetenzen: Bedarf/ Lernziele

Folgende Dinge würde ich mit dem Handy, am Tablet oder am Computer noch gerne können:

 $\mathscr{L}$ 

#### *Hinweise zu den Fragen 6 bis 29\*:*

Bitte **kreuzen Sie** bei jeder Aussage **eine** der angebotenen Möglichkeiten von 1 bis 4 **an**: also entweder, ob Sie **gar nicht** zustimmen **(1)** oder **eher nicht** zustimmen **(2)** oder **eher** zustimmen **(3)** oder **voll zustimmen (4)**.

Überlegen Sie nicht zu lange, **der erste Gedanke ist meist richtig**.

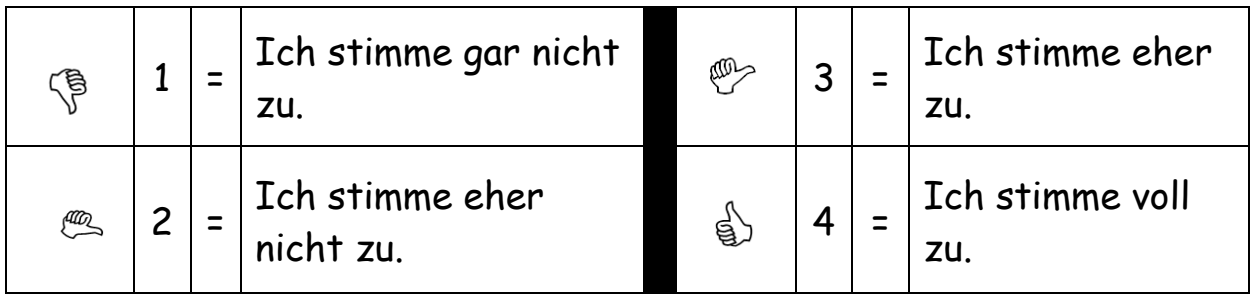

Bitte setzen Sie Ihr **Kreuz immer genau in das Kästchen** (nicht daneben).

Bitte machen Sie zu jeder Frage oder Aussage **nur ein Kreuz**. Wenn Sie ein Kreuz wieder ändern wollen, kreisen Sie das gültige Kreuz nochmals dick ein.

\* Die Skalen des DigiKom orientieren sich am Digital Competence Framework 2.0 der EU. Aus den dort vorgestellten 5 Dimensionen und 21 Kompetenzbereichen, wurden die für das Lernen in der Grundbildung relevanten ausgewählt (das sind die Dimensionen Information and Data Literacy und Communication and Collaboration). Ergänzend dazu werden die Ausstattung und der Zugang zu digitalen Medien erfragt.